# Heutiges Thema...

Fortführung vom letzten Mal, d.h. mehr über Haskell, insbesondere über

- Funktionen
	- ...und dar¨uber wie man sie definieren/notieren kann
		- $\rightsquigarrow$  Notationelle Alternativen (siehe Vorlesungsteil 1)
		- $\rightsquigarrow$  Funktionssignaturen, Funktionsausdrücke, Klammereinsparungsregeln (siehe Vorlesungsteil 2)
		- $\rightsquigarrow$  Ergänzungen zu Funktionstermen & -signaturen, curryfizierte vs. uncurryfizierte Funktionsdarst.
		- $\rightsquigarrow$  Layout-Konventionen, Abseitsregel
	- Klassifikation von Rekursionstypen
	- Anmerkungen zu Effektivität und Effizienz
	- Komplexitätsklassen

Hinweis: Die beiden kursiv hervorgehobenen Punkte sind bereits in der Vorlesung am 04.10.2007 und 16.10.2007 besprochen worden.

# Ergänzungen zu Funktionstermen (1)

Betrachten wir noch einmal die Funktion add:

add :: Int -> (Int -> Int) add  $m n = m+n$ 

...und die Frage nach der "Existenz(berechtigung)" von

add  $2$  :: Int  $\rightarrow$  Int

...welches eine Funktion auf ganzen Zahlen ist, die ihr um <sup>2</sup> erhöhtes Argument als Resultat liefert.

Wir können diese Funktion doubleInc nennen...

Funktionale Programmierung (WS 2007/2008) / 3. Teil (18.10.2007) 2

# Ergänzungen zu Funktionstermen (2)

...und in natürlicherweise wie folgt definieren:

doubleInc :: Int -> Int doubleInc  $n = 2+n$ 

Wir können die Definition von doubleInc aber auch auf die Funktion (add 2) abstützen:

```
doubleInc :: Int -> Int
doubleInc n = (add 2) n
```
...oder noch kürzer argumentlos (als Identität von Funktionen) einführen:

doubleInc :: Int -> Int  $doubleInc = (add 2)$ 

Beobachtung: doubleInc ist (nur noch) ein anderer Name für die Funktion (add 2), die hier und in den obigen Bsp. nur der Deutlichkeit halber geklammert ist.

# Ergänzungen zu Funktionstermen (3)

Vergleiche doubleInc, add 2

doubleInc :: Int -> Int  $doubleInc = add 2$ 

mit

 $\n\langle n \rangle$  -> add 2 n

Beobachtung: doubleInc, add 2 und  $\n\overline{ }$  -> add 2 n sind...

- i.w. gleichwertige Formulierungen derselben Funktion
- i.w. dadurch unterschieden, dass doubleInc eine herkömmlich und im gewohnten Sinn benannte Funktion ist, wohingegen (add 2) und  $(\n\overline{\phantom{a}})$  add 2) n) unbenannt, zumindest nicht im gewohnten Sinn mit einem Namen benannt sind; die Funktion ( $\n\overline{\phantom{a}}$  -> (add 2) n) speziell ist im Haskell-Jargon eine sog. anonyme Funktion!

### "Erfahrenheits"-Faustregel

Die Implementierung einer Funktion wie doubleInc

• durch

```
doubleInc :: Int -> Int
doubleInc n = 2+n
```
...deutet darauf hin, dass vermutlich noch wenig Erfahrung mit funktionaler Programmierung vorliegt

• durch

doubleInc  $\cdot \cdot$  Int  $\rightarrow$  Int doubleInc  $\cdot \cdot$  Int  $\rightarrow$  Int doubleInc =  $(+)$  2 doubleInc =  $(+2)$  -- sog. operator section

...deutet darauf hin, dass vermutlich bereits mehr Erfahrung mit funktionaler Programmierung vorliegt

• durch

 $\ln -2$  2+n

...deutet gleichfalls darauf hin, dass schon mehr Erfahrung mit funktionaler Programmierung vorliegt, und darüberhinaus, dass in der konkreten Anwendungssituation ein Name, unter dem auf die Funktion mit der Bedeutung "doubleInc" zugegriffen werden könnte, keine Rolle spielt.

# Als Ausblick... (2)

Beispiele dafür spiele dafür spiele dafür spiele dafür spiele dafür spiele dafür spiele dafür spiele dafür spi

Als Beispiel aussagekräftiger und überzeugender:

map  $(\n\lambda n \rightarrow 3*n+42)$  [1,2,3] => [45,48,51]

Wird eine Funktion mit der Abbildungsvorschrift von  $(\nabla \cdot \mathbf{r})$ ->3\*n+42) ansonsten nicht gebraucht, spart man sich durch Verwendung der anonymen Funktion wie oben die Deklaration einer ansonsten nur genau einmal benutzten Funktion wie dreifachPlus42:

```
dreifachPlus42 :: Int -> Int
dreifachPlus42 n = 3*m+42
```
map dreifachPlus42  $[1,2,3]$  =>  $[45,48,51]$ 

### Als Ausblick... (1)

...ein kleines Beispiel schon jetzt:

map ::  $(int \rightarrow Int) \rightarrow [Int] \rightarrow [Int]$ map  $f$   $\lceil$  =  $\lceil$ map  $f(x:xs) = (f(x))$ : (map  $f(xs)$ )

Anwendung:

map  $(\n\lambda n \rightarrow 2+n)$  [1,2,3] => [3,4,5]

...oder genausogut

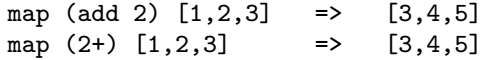

Machen Sie sich klar, dass die Typisierung von add' folgendes nicht zuläßt: map (add' 2) [1,2,3]

 $\rightsquigarrow$  später mehr dazu unter dem Stichwort "Funktionale", speziell Funktionale auf Listen...

#### Ein anderer Nachtrag: Operatoren in Haskell

Operatoren in Haskell sind...

• ...grundsätzlich Präfixoperatoren, insbesondere alle selbstdeklarierten Operatoren (vulgo: selbstdeklarierte Funktionen)

Beispiele: fac <sup>5</sup>, imax <sup>2</sup> <sup>3</sup>, tripleMax <sup>2</sup> <sup>5</sup> <sup>3</sup>,...

• ...in einigen wenigen Fällen *Infixoperatoren*, dies gilt insbesondere für arithmetische Operatoren

Beispiele: 2+3, 3\*5, 7-4, 5^3,...

#### Binäre Operatoren in Haskell: Infixvs. Präfix

Für binäre Operatoren in Haskell gilt...

- Binäre Operatoren bop, die standardmäßig als...
	- Präfixoperatoren verwendet werden, können in der Form 'bop' als Infixoperator verwendet werden Beispiel: 2 'imax' 3 (statt standardmäßig imax 2 3)
	- Infixoperatoren verwendet werden, können in der Form (bop) als Präfixoperator verwendet werden Beispiel:  $(+)$  2 3 (statt standardmäßig 2+3)

Funktionale Programmierung (WS 2007/2008) / 3. Teil (18.10.2007) 9

# Abschließend zu Funktionstermen (1)

Betrachten wir noch einmal die Funktionen add und add':

add :: Int  $\rightarrow$  (Int  $\rightarrow$  Int)

add' ::  $(int, Int) \rightarrow Int$ 

Funktionale Programmierung (WS 2007/2008) / 3. Teil (18.10.2007) 10

# Abschließend zu Funktionstermen (2)

...hier noch einmal zusammen mit ihren Implementierungen:

```
add :: Int \rightarrow (Int \rightarrow Int)
add m n = m+n
```
add' ::  $(int.int) \rightarrow Int$ add'  $(m,n) = m+n$ 

Sprechweise: Die Funktion...

- add ist curryfiziert
- add' ist uncurryfiziert

Funktionale Programmierung (WS 2007/2008) / 3. Teil (18.10.2007) 11

# Curryfiziert vs. uncurryfiziert (1)

Idee: ...ziehe die Art der Konsumation mehrerer Argumente zur Klassifizierung von Funktionen heran

Erfolgt die Konsumation mehrerer Argumente durch Funktionen...

- einzeln Argument für Argument: curryfiziert
- gebündelt als Tupel: uncurryfiziert

#### Beispiele:

Funktion add curryfiziert: add <sup>2</sup> <sup>3</sup> bzw. (add 2) <sup>3</sup> Funktion add' uncurryfiziert: add' (2,3)

# Curryfiziert vs. uncurryfiziert (2)

Zentral sind die beiden Funktionale (synonym: Funktionen höherer Ordnung) curry und uncurry...

```
curry :: ((a,b) \rightarrow c) \rightarrow (a \rightarrow b \rightarrow c)curry f \times y = f(x,y)
```

```
uncurry :: (a \rightarrow b \rightarrow c) \rightarrow ((a,b) \rightarrow c)uncurry g(x,y) = g(x, y)
```
Intuitiv:

- Curryfizieren ersetzt Produkt-/Tupelbildung "×" durch Funktionspfeil "→".
- Decurryfizieren ersetzt Funktionspfeil "→" durch Produkt- /Tupelbildung "×".

Bemerkung: Die Bezeichnung geht auf Haskell B. Curry zurück, die (weit

# Im Beispiel...

```
add :: Int \rightarrow (Int \rightarrow Int)add m n = m+nadd' :: (int, Int) \rightarrow Intadd' (m,n) = m+nDamit gilt:
    curry add' :: Int -> Int -> Int
    uncurry add :: (int, Int) \rightarrow Int...und somit sind die folgenden Aufrufe gültige Aufrufe:
   curry add' 17 4
       \Rightarrow add' (17,4) \Rightarrow 17+4 \Rightarrow 21
   uncurry add (17,4)
       \Rightarrow add 17 4 \Rightarrow 17+4 \Rightarrow 21
```
Funktionale Programmierung (WS 2007/2008) / 3. Teil (18.10.2007) 15

- **Curryfiziert vs. uncurryfiziert (3)**<br>
<br>
Lentral sind die beiden Funktionale (synonym: Funktionen<br>
höherer Ordnung) curry und uncurry...<br>
entry :: (a,b) -> c) -> (a,b) -> c)<br>
entry :: (a,b) -> c)<br>
uncurry :: (a,b) -> c)<br>
	-

# Curryfiziert oder uncurryfiziert?

...das ist hier die Frage.

Zum einen...

• Geschmackssache (sozusagen eine notationelle Spielerei) ...sicher, auch das, aber: die Verwendung curryfizierter Formen ist in der Praxis vorherrschend  $\rightarrow$  f x, f x y, f x y z,... möglicherweise eleganter als f x, f  $(x,y)$ , f  $(x,y,z)$ , ...?

Zum anderen (und weit wichtiger!) folgendes...

• Sachargument ...(nur) Funktionen in curryfizierter Darstellung unterstützen partielle Auswertung  $\rightsquigarrow$  Funktionen liefern Funktionen als Ergebnis!

Beispiel: add 4711 :: Int -> Int

...ist eine einstellige Funktion auf den ganzen Zahlen, die ihr Argument um 4711 erhöht als Resultat zurückliefert.

#### Layout-Konventionen für Haskell-Programme

Für die meisten gängigen Programmiersprachen gilt:

- Das Layout eines Programms hat einen Einfluss
	- auf seine Leserlichkeit, Verständlichkeit, Wartbarkeit
	- aber nicht auf seine Bedeutung

#### Für Haskell gilt das nicht!

- Das Layout eines Programms trägt in Haskell Bedeutung!
- Reminiszenz an Cobol, Fortran, Lavoutabhängigkeit aber auch zu finden in modernen Sprachen wie z.B. occam.
- Für Haskell ist für diesen Aspekt des Sprachentwurfs eine grundsätzlich andere Entwurfsentscheidung getroffen worden als z.B. für Java, Pascal, C, etc.

Funktionale Programmierung (WS 2007/2008) / 3. Teil (18.10.2007) 17

# Abseitsregel (engl. offside rule) (1)

...layout-abhängige Syntax als notationelle Besonderheit in Haskell

"Abseits"-Regel...

- Erstes Zeichen einer Deklaration (bzw. nach let, where): ...Startspalte neuer "Box" wird festgelegt
- Neue Zeile...
	- $-$  gegenüber der aktuellen Box nach rechts eingerückt: ...aktuelle Zeile wird fortgesetzt
	- genau am linken Rand der aktuellen Box: ...neue Deklaration wird eingeleitet
	- weiter links als die aktuelle Box: ...aktuelle Box wird beendet ("Abseitssituation")

Funktionale Programmierung (WS 2007/2008) / 3. Teil (18.10.2007) 18

# Ein Beispiel zur Abseitsregel (1)

Unsere Funktion kVA zur Berechnung von Volumen und Oberfläche einer Kugel mit Radius r:

```
kVA r =((4/3) * myPi * rcube r, 4 * myPi * square r)where
 mvPi = 3.14rcube x = x *square x
```

```
square x = x * x
```
...nicht schön, aber korrekt. Das Layout genügt der Abseitsregel von Haskell und damit den Layout-Konventionen.

# Abseitsregel (2)

Graphische Veranschaulichung der Abseitsregel...

------------------------------------------------

```
|
kVA r =(4/3) * myPi * rcube r, 4 * myPi * square r)
   --------------------------------- | |
  where
  myPi = 3.14rcube x = x *| | square x
       | --------------------->
-----------------------------------> ------------------------------------------------ square x = x * x|
\setminus
```
# Layout-Konventionen

...bewährt hat es sich, eine Layout-Konvention nach folgendem Muster einzuhalten:

funName f1 f2... fn  $\lg 1$  = e1  $| g2 = e2$ ...  $\int gk = ek$ funName f1 f2... fn | diesIsteinGanz BesondersLanger Waechter = diesIstEinEbenso BesondersLangerAusdruck  $| g2 = e2$ ... | otherwise = ek

Funktionale Programmierung (WS 2007/2008) / 3. Teil (18.10.2007) 21

# Verantwortung des Programmierers (1)

...die Auswahl einer angemessenen Notation. Vergleiche...

triMax :: Integer -> Integer -> Integer -> Integer

```
a) triMax = \pi q r ->
    if p>=q then (if p>=r then p
                         else r)
            else (if q>=r then q
                         else r)
b) triMax p q r =if (p>=q) & (p>=r) then p
                       else
    if (q>=p) & (q>=r) then q
                       else r
c) triMax p q r
    (p>=q) & (p>=r) = p|(q>=p) && (q>=r) = q(r>=p) & (r>=q) = r
```
Auswahlkriterium: Welche Variante lässt sich am einfachsten verstehen?

Funktionale Programmierung (WS 2007/2008) / 3. Teil (18.10.2007) 22

# Verantwortung des Programmierers (2)

Hilfreich ist auch eine Richtschnur von CAR. Hoare:

Programme können grundsätzlich auf zwei Arten geschrieben werden:

- So einfach, dass sie offensichtlich keinen Fehler enthalten
- So kompliziert, dass sie keinen offensichtlichen Fehler ent halten

Es liegt am Programmierer, welchen Weg er einschlägt.

#### Rekursion

..speziell in funktionalen Sprachen

- Das zentrale Ausdrucksmittel/Sprachmittel, Wiederholun gen auszudrücken. Beachte: Wir haben keine Schleifen in funktionalen Sprachen.
- Erlaubt oft sehr elegante Lösungen, oft wesentlich einfacher als schleifenbasierte Lösungen. Typisches Beispiel: Türme von Hanoi.
- Insgesamt so wichtig, dass eine Klassifizierung von Rekursionstypen angezeigt ist.

Eine solche Klassifizierung wird uns in der Folge beschäftigen.

Zuvor aber zwei Beispiele: Quicksort und Türme von Hanoi

# **Quicksort**

...ein Beispiel, für das Rekursion auf eine elegante Lösung führt:

```
quickSort :: [Int] -> [Int]
```

```
quickSort [] = []quickSort (x:xs) =
    quickSort [y \mid y \leq -xs, y \leq -x] ++
                        [x] ++ quickSort [y \mid y \leq -xs, y \geq x]
```
Funktionale Programmierung (WS 2007/2008) / 3. Teil (18.10.2007) 25

# Türme von Hanoi (1)

...ein anderes Beispiel, für das Rekursion auf eine elegante Lösung führt:

- Ausgangssituation: Gegeben sind drei Stapelplätze A, B und C. Auf Platz A liegt ein Stapel unterschiedlich großer Scheiben, die ihrer Größe nach sortiert aufgeschichtet sind, d.h. die Größe der Scheiben nimmt von unten nach oben sukzessive ab.
- Aufgabe: Verlege unter Zuhilfenahme von Platz B den Stapel von Scheiben von Platz A auf Platz C, wobei Scheiben stets nur einzeln verlegt werden dürfen und zu keiner Zeit eine größere Scheibe oberhalb einer kleineren Scheibe auf einem der drei Plätze liegen darf.

Lösung: Übungsaufgabe

Funktionale Programmierung (WS 2007/2008) / 3. Teil (18.10.2007) 26

# Türme von Hanoi (2)

Veranschaulichung:

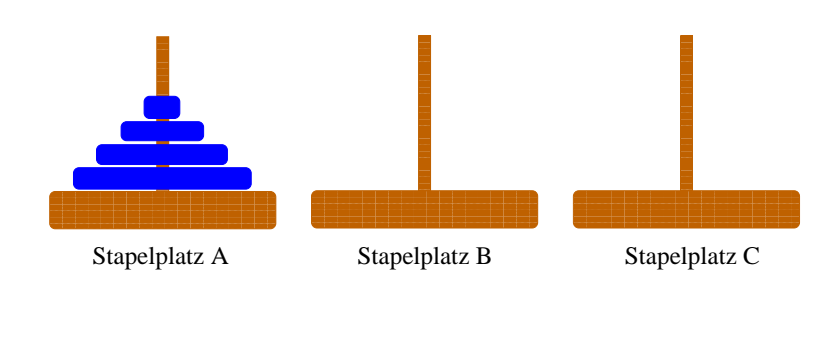

# Türme von Hanoi (3)

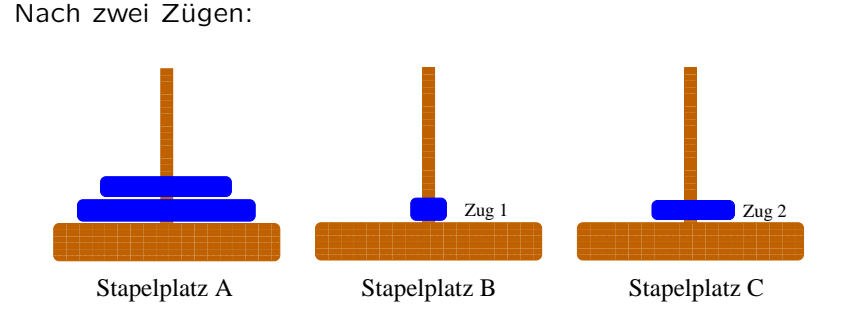

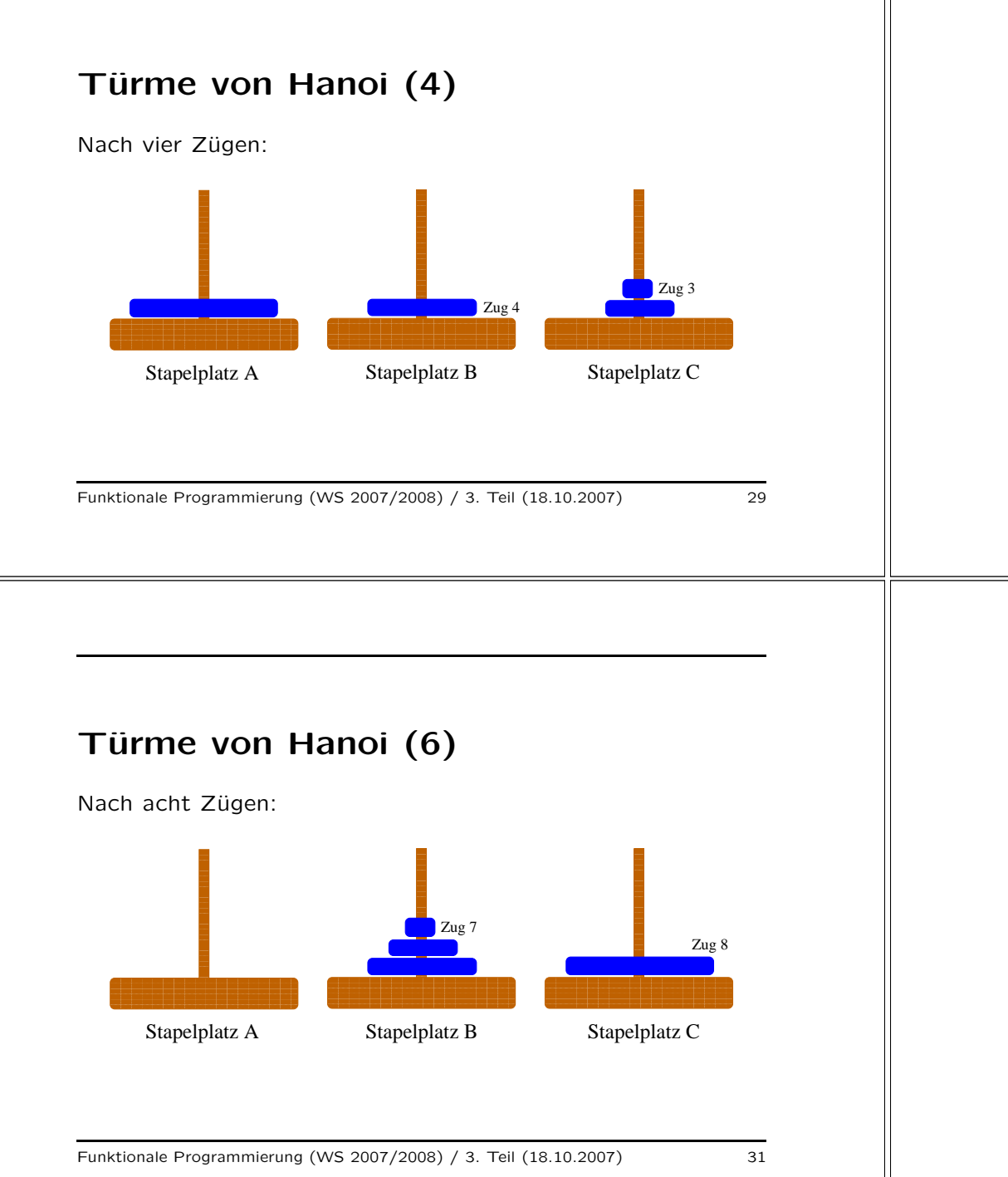

## Türme von Hanoi (5)

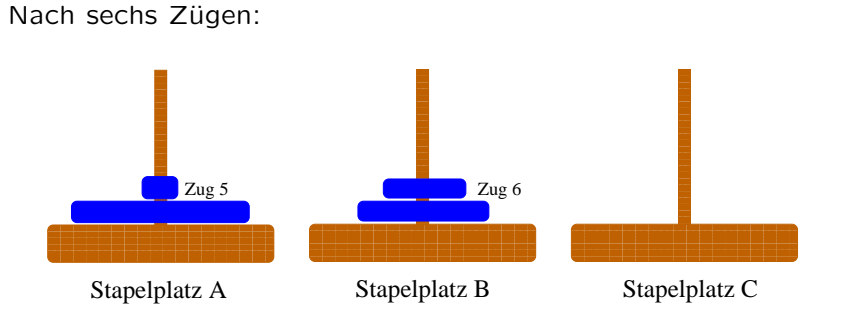

Funktionale Programmierung (WS 2007/2008) / 3. Teil (18.10.2007) 30

# Klassifikation der Rek.typen (1)

Generell...

...eine Rechenvorschrift heißt rekursiv, wenn sie in ihrem Rumpf (direkt oder indirekt) aufgerufen wird.

Dabei können wir unterscheiden...

- Mikroskopische Struktur
	- ...betrachtet einzelne Rechenvorschriften und die syntaktische Gestalt der rekursiven Aufrufe
- Makroskopische Struktur ...betrachtet Systeme von Rechenvorschriften und ihre gegenseitigen Aufrufe

# Rek.typen: Mikroskopische Struktur (2) Ublich sind folgende Sprechweisen...<br>1. Repetitive (schlichte) Rekursion ...pro Zweig höchstens ein rekursiver Aufruf und zwar ieweils als äußerste Operation Bsp: gg<sup>t</sup> :: Integer -> Integer -> Integer ggt m n  $\ln = 0$  = m  $|m\rangle = n$  = ggt  $(m-n)$  n  $|m \le n$  = ggt  $(n-m)$  m Funktionale Programmierung (WS 2007/2008) / 3. Teil (18.10.2007) 33 Rek.typen: Mikroskopische Struktur (4) 3. Geschachtelte Rekursion ...rekursive Aufrufe enthalten rekursive Aufrufe als Argu mente Bsp: fun91 :: Integer -> Integer fun91 n  $| n > 100 = n - 10$ |  $n \leq 100$  = fun91(fun91(n+11)) Preisfrage: Warum heißt die Funktion wohl fun91?

# Rek.typen: Mikroskopische Struktur (3)

- 2. Lineare Rekursion
	- ...pro Zweig höchstens ein rekursiver Aufruf, jedoch nicht notwendig als äußerste Operation

Bsp:

powerThree :: Integer -> Integer powerThree n  $\ln = 0 = 1$  $| n > 0$  = 3 \* powerThree  $(n-1)$ 

Beachte: ...im Zweig  $n > 0$  ist "\*" die äußerste Operation, nicht powerThree!

Funktionale Programmierung (WS 2007/2008) / 3. Teil (18.10.2007) 34

# Rek.typen: Mikroskopische Struktur (5)

4. Baumartige (kaskadenartige) Rekursion ...pro Zweig können mehrere rekursive Aufrufe nebeneinander vorkommen

Bsp:

binom :: (Integer,Integer) -> Integer binom (n,k)  $| k==0 | | n==k = 1$ | otherwise  $=$  binom  $(n-1, k-1)$  + binom  $(n-1, k)$ 

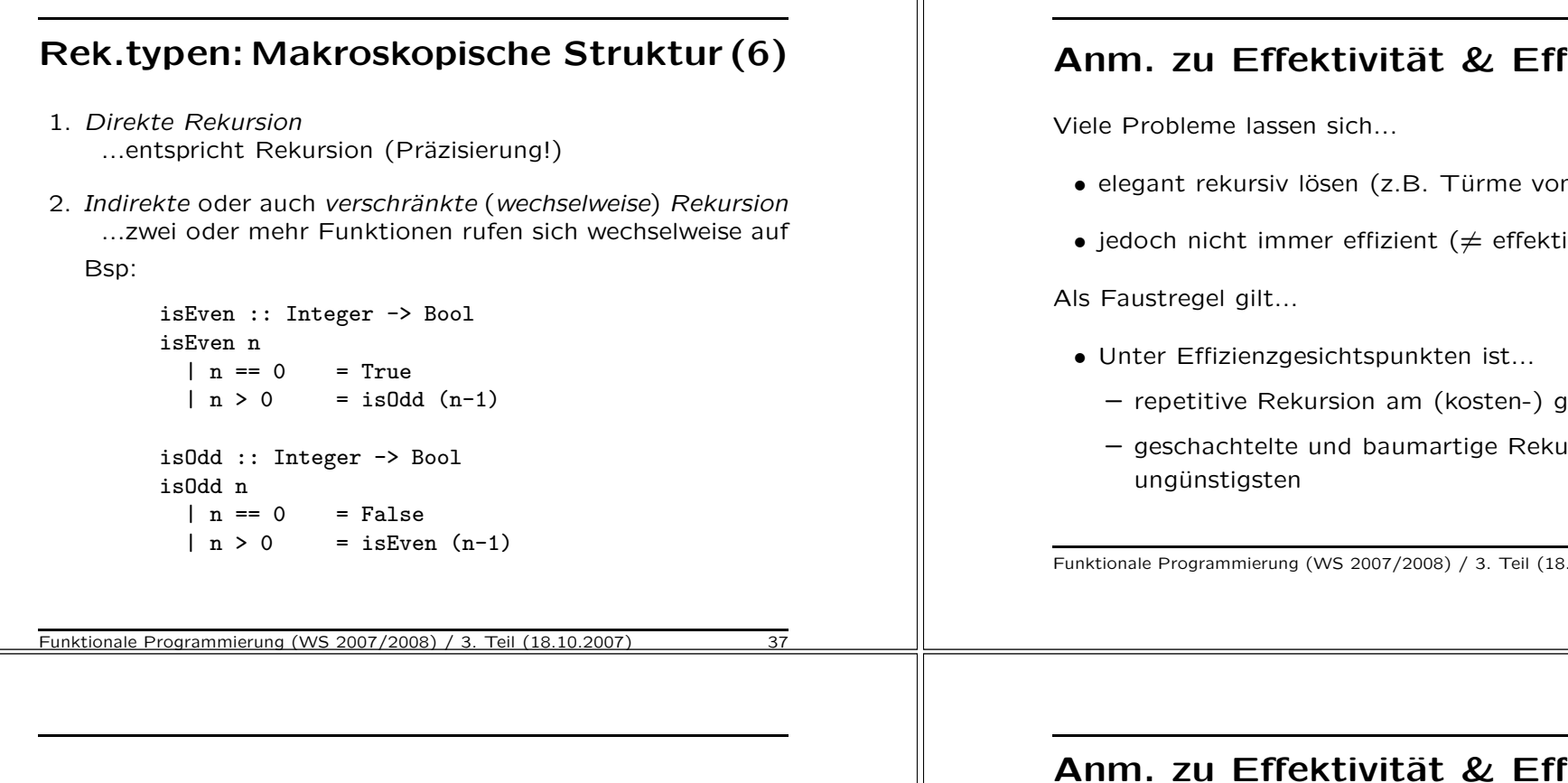

# Anm. zu Effektivität & Effizienz (2)

(Oft) folgende Abhilfe bei ineffizienten Implementierungen möglich:

 $\rightsquigarrow$  Umformulieren! Ersetzen ungünstiger durch günstigere Rekursionsmuster!

Etwa...

• Rückführung linearer Rekursion auf repetitive Rekursion

```
Funktionale Programmierung (WS 2007/2008) / 3. Teil (18.10.2007) 39
```
# Anm. zu Effektivität & Effizienz (1)

- elegant rekursiv lösen (z.B. Türme von Hanoi)
- $\bullet$  jedoch nicht immer effizient ( $\neq$  effektiv!)
	- $-$  repetitive Rekursion am (kosten-) günstigsten
	- geschachtelte und baumartige Rekursion am

Funktionale Programmierung (WS 2007/2008) / 3. Teil (18.10.2007) 38

# Anm. zu Effektivität & Effizienz (3)

...am Beispiel der Fakultätsfunktion:

Naheliegende Formulierung mit linearem Rekursionsmuster...

fac :: Integer -> Integer fac  $n = if n == 0 then 1 else (n * fac(n-1))$ 

Effizientere Formulierung mit repetitivem Rekursionsmuster...

fac :: Integer -> Integer fac  $n =$  facRep  $(n,1)$ 

```
facRep :: (Integer,Integer) -> Integer
facRep (p,r) = if p == 0 then r else face(p-1, p*r)
```
 $\rightsquigarrow$  "Trick" ...Rechnen auf Parameterposition!

Aber: Überlagerungen mit anderen Effekten sind möglich, so dass sich der Effizienzgewinn nicht realisiert! (Zur Ubung: Wie ¨ ist das im obigen Beispiel?)

# Kaskaden- oder baumartige Rekursion

...oft anfällig für unnötige Mehrfachberechnungen.

...in der Folge illustriert am Beispiel der Berechnung der Folge der Fibonacci-Zahlen:

Die Folge  $f_0, f_1, \ldots$  der *Fibonacci-Zahlen* ist definiert durch...

 $f_0 = 0, f_1 = 1$  und  $f_n = f_{n-1} + f_{n-2}$  für alle  $n \ge 2$ 

Funktionale Programmierung (WS 2007/2008) / 3. Teil (18.10.2007) 41

# Fibonacci-Zahlen (1)

Die naheliegende Implementierung...

```
fib :: Integer -> Integer
fib n
 \ln = 0 = 0| n == 1 = 1| otherwise = fib (n-1) + fib (n-2)
```
...führt auf kaskaden- bzw. baumartige Rekursion

 $\rightsquigarrow$  ...und ist sehr, seeehr laaaangsaaaam (ausprobieren!)

Funktionale Programmierung (WS 2007/2008) / 3. Teil (18.10.2007) 42

### Fibonacci-Zahlen (2)

Veranschaulichung ...durch manuelle Auswertung

```
fib 0 \implies 0 \text{ -- } 1 Aufrufe von fib
fib 1 \implies 1 \text{ -- } 1 Aufrufe von fib
fib 2 \Rightarrow fib 1 + fib 0\Rightarrow 1 + 0
          \Rightarrow 1 -- 3 Aufrufe von fib
fib 3 \Rightarrow fib 2 + fib 1\Rightarrow (fib 1 + fib 0) + 1
          \Rightarrow (1 + 0) + 1\Rightarrow 2 \leftarrow 5 Aufrufe von fib
```
### Fibonacci-Zahlen (3)

```
fib 4 \Rightarrow fib 3 + fib 2= (fib 2 + fib 1) + (fib 1 + fib 0)
         \Rightarrow ((fib 1 + fib 0) + 1) + (1 + 0)
         \Rightarrow ((1 + 0) + 1) + (1 + 0)\Rightarrow 3 -- 9 Aufrufe von fib
fib 5 \Rightarrow fib 4 + fib 3= (fib 3 + fib 2) + (fib 2 + fib 1)
         \Rightarrow ((fib 2 + fib 1) + (fib 1 + fib 0))
                           + ((fib 1 + fib 0) + 1)
         \Rightarrow (((fib 1 + fib 0) + 1) + (1 + 0)) + ((1 + 0) + 1)
         \Rightarrow (((1 + 0) + 1) + (1 + 0)) + ((1 + 0) + 1)\Rightarrow 5 -- 15 Aufrufe von fib
```
# Fibonacci-Zahlen (4)

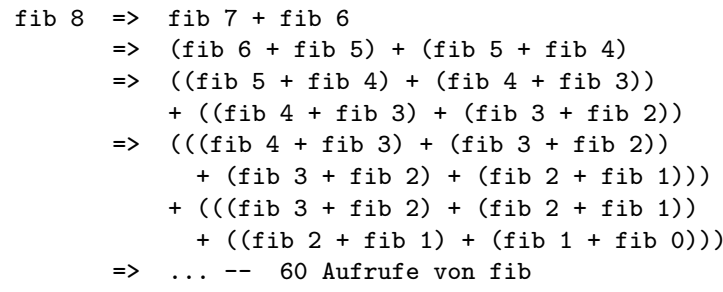

#### Offensichtliche Probleme

- viele Mehrfachberechnungen
- exponentielles Wachstum!

Funktionale Programmierung (WS 2007/2008) / 3. Teil (18.10.2007) 45

# Abhilfe

Programmiertechniken wie

- Dynamische Programmierung
- Memoization

#### Zentrale Idee:

• Speicherung und Wiederverwendung bereits berechneter (Teil-) Ergebnisse statt deren Wiederberechnung.

Funktionale Programmierung (WS 2007/2008) / 3. Teil (18.10.2007) 46

# Komplexitätsklassen (1)

Nach P. Pepper. Funktionale Programmierung in OPAL, ML, Haskell und Gofer, 2. Auflage, 2003, Kapitel 11.

#### Erinnerung ...O-Notation

• Sei f eine Funktion  $f : \alpha \rightarrow IR^+$  von einem gegebenen Datentyp  $\alpha$  in die Menge der positiven reellen Zahlen. Dann ist die Klasse  $O(f)$  die Menge aller Funktionen, die "langsamer wachsen" als  $f$ :

> $\mathcal{O}(f)=_{df}\{h | h(n) \leq c * f(n) \}$  für eine positive Konstante c und alle  $n > N_0$

# Komplexitätsklassen (2)

Veranschaulichung:

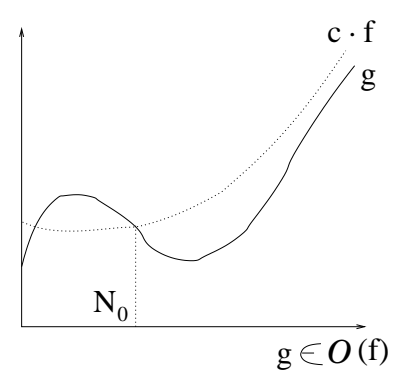

# Komplexitätsklassen (3)

Beispiele häufig auftretender Kostenfunktionen...

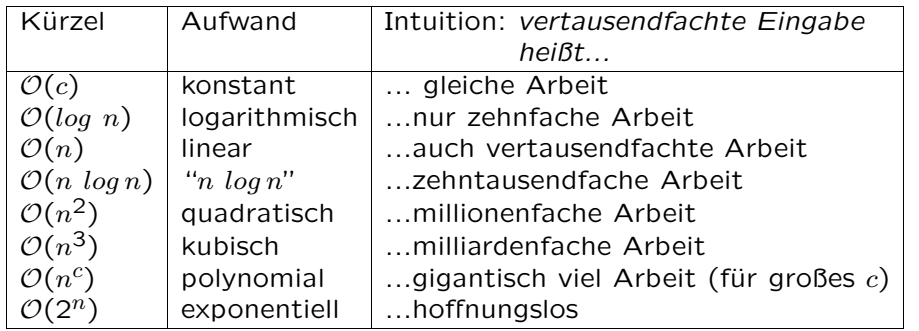

Funktionale Programmierung (WS 2007/2008) / 3. Teil (18.10.2007) 49

#### Fazit

Die vorigen Folien machen deutlich...

- ...Effizienz ist wichtig!
- ...Rekursionsmuster haben einen erheblichen Einfluss darauf (vgl. baumartig-rekursive Implementierung der Fibonacci-Funktion. Beachte aber: Nicht das baumartige Rekursionsmuster ist ein Problem an sich, sondern die unnötigen Mehrfachberechnungen von Werten im Falle der Fibonacci-Funktion!)

Allerdings...

• Baumartig rekursive Funktionsdefinitionen bieten sich zur Parallelisierung an! Stichwort: ...divide and conquer!

Zur Übung empfohlen...

• Wie könnte die Berechnung der Folge der Fibonacci-Zahlen

# Komplexitätsklassen (4)

...und was wachsende Eingaben in realen Zeiten in der Praxis bedeuten können:

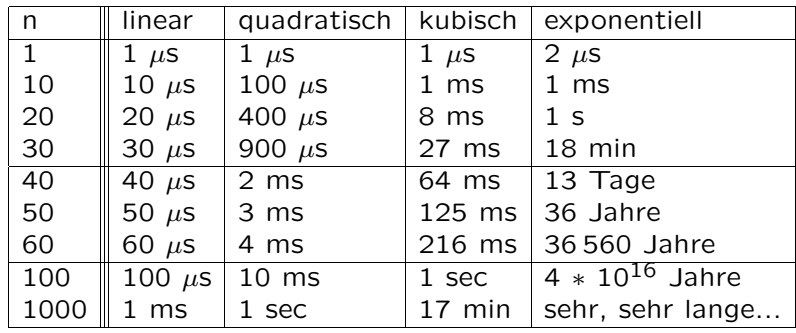

Funktionale Programmierung (WS 2007/2008) / 3. Teil (18.10.2007) 50

# Struktur von Programmen

Programme funktionaler Programmiersprachen, speziell Haskell-Programme, sind zumeist

• Systeme (wechselweiser) rekursiver Rechenvorschriften, die sich hierarchisch oder/und wechselweise aufeinander abstützen

Um sich über die Struktur solcher Systeme von Rechenvorschriften Klarheit zu verschaffen, ist neben der Untersuchung

• der Rekursionstypen

der beteiligten Rechenvorschriften insbesondere auch die Untersuchung

• ihrer Aufrufgraphen

geeignet.

# Aufrufgraphen

Der Aufrufgraph eines Systems  $S$  von Rechenvorschriften enthält

- einen Knoten für jede in  $S$  deklarierte Rechenvorschrift,
- eine gerichtete Kante vom Knoten  $f$  zum Knoten  $q$  genau dann, wenn im Rumpf der zu  $f$  gehörigen Rechenvorschrift die zu  $q$  gehörige Rechenvorschrift aufgerufen wird.

## Beispiele von Aufrufgraphen (1)

...die Aufrufgraphen des Systems von Rechenvorschriften der Funktionen add, fac, fib, imax und tripleMax:

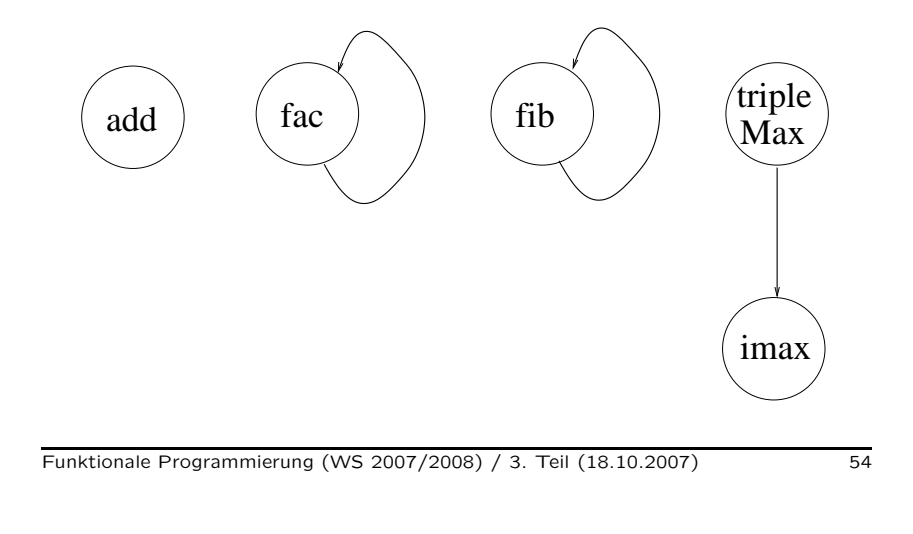

#### Funktionale Programmierung (WS 2007/2008) / 3. Teil (18.10.2007) 53

# Beispiele von Aufrufgraphen (2)

...die Aufrufgraphen des Systems von Rechenvorschriften der Funktionen isOdd und isEven:

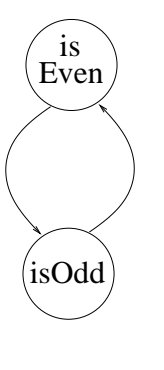

# Beispiele von Aufrufgraphen (3)

...das System von Rechenvorschriften der Funktionen gg<sup>t</sup> und mod:

```
ggt :: Int -> Int -> Int
ggt m n
   | n == 0 = m| n > 0 = \text{ggt } n \pmod{m }mod :: Int -> Int -> Int
mod m n
   | m < n = m
   |m\rangle = n = mod (m-n) n
```
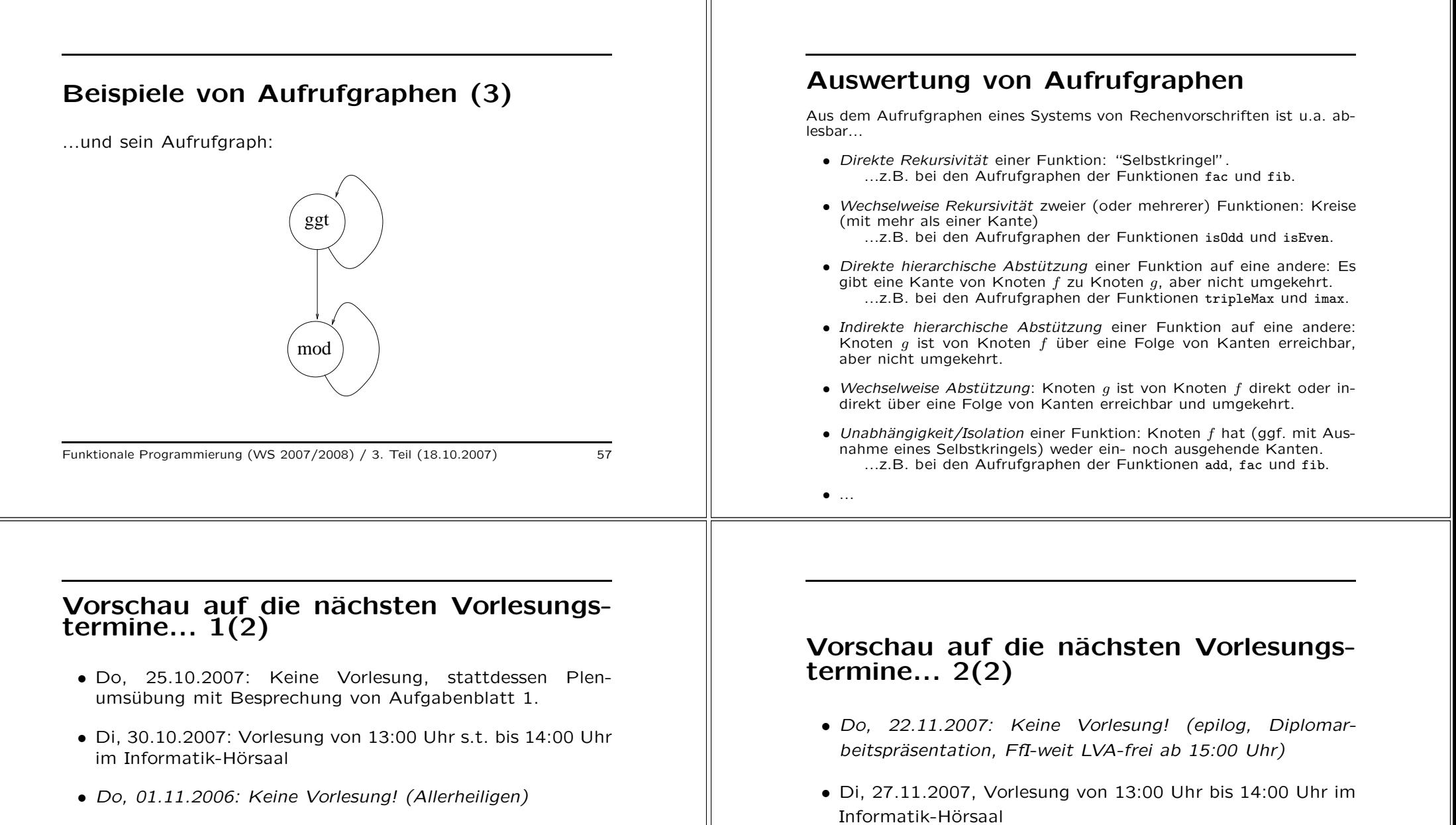

- Do, 08.11.2007, Vorlesung von 16:30 Uhr bis 18:00 Uhr im Radinger-Hörsaal
- Do, 15.11.2007: Keine Vorlesung! (Tag des Landespatrons, TU-weit LVA-frei)
- Di, 20.11.2007, Vorlesung von 13:00 Uhr bis 14:00 Uhr im Informatik-Hörsaal

im Radinger-Hörsaal

• Do, 29.11.2007, Vorlesung von 16:30 Uhr bis 18:00 Uhr